## **Zusatzformular "Auftrag Anbieterwechsel"**

**X**

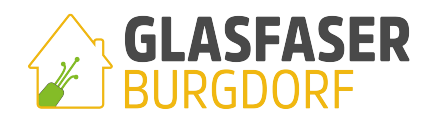

## **Anbieterwechselauftrag von FNOH-DSL Südheide GmbH**

 **Kündigung von Anschlüssen beim Endkundenvertragspartner abgebend (EKPabg)** (separate Kündigung beim bisherigen Anbieter nicht erforderlich) Hiermit kündige/n ich/wir den zu unten gemachten Angaben gehörenden Anschluss bei: zum nächst möglichen Termin.

 **Hiermit beauftrage/n ich/wir die Portierung (Mitnahme) der angegebenen Rufnummer/n.**

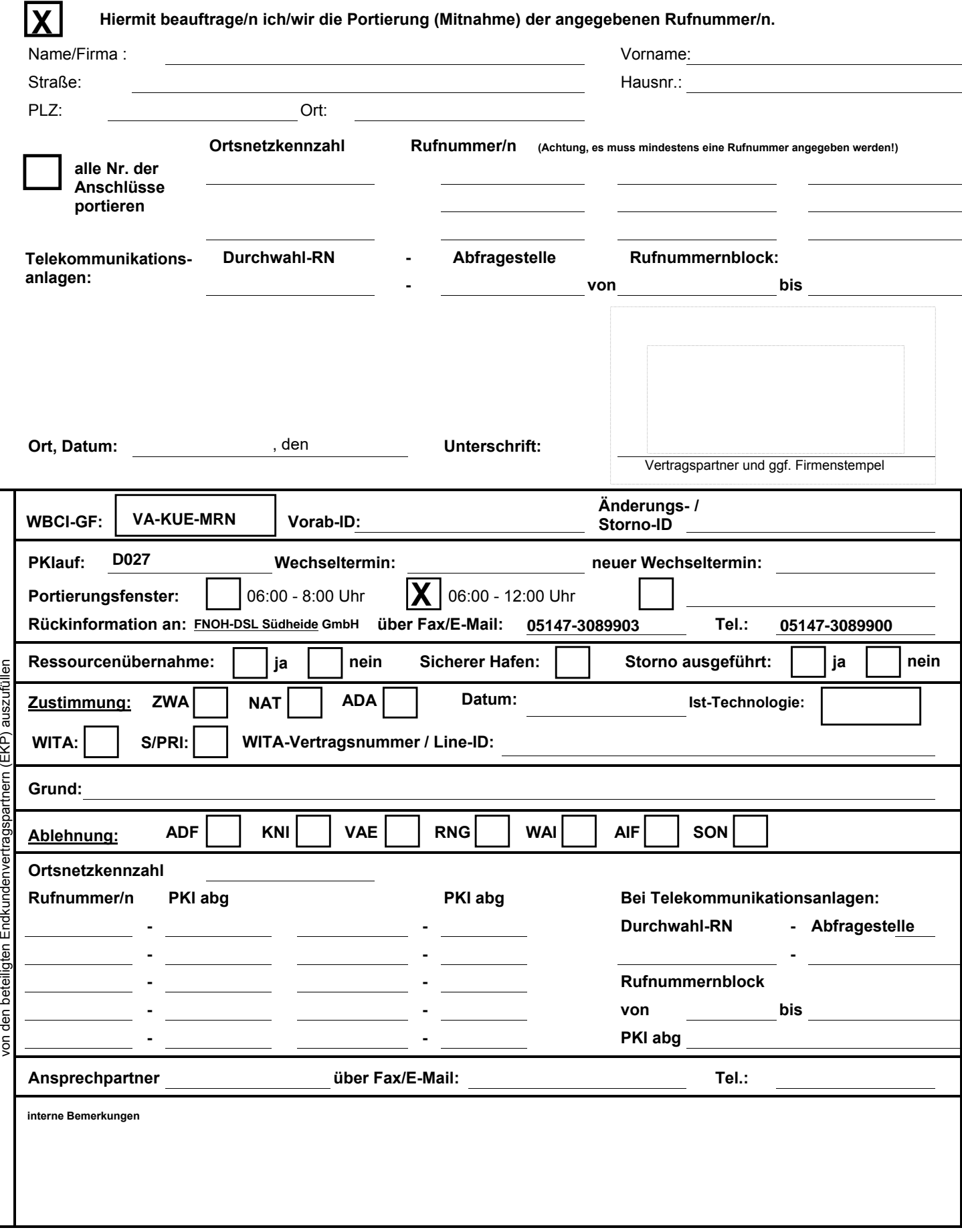